# Package 'gwascat'

April 5, 2014

<span id="page-0-0"></span>Title representing and modeling data in the NHGRI GWAS catalog

Version 1.6.0

Author VJ Carey <stvjc@channing.harvard.edu>

Description representing and modeling data in the NHGRI GWAS catalog

Enhances SNPlocs.Hsapiens.dbSNP.20111119, pd.genomewidesnp.6

Depends R (>= 2.14.0), methods, IRanges, GenomicRanges, snpStats,graph, BiocGenerics

Imports Biostrings

Suggests DO.db, Gviz, ggbio, rtracklayer

Maintainer VJ Carey <stvjc@channing.harvard.edu>

License Artistic-2.0

biocViews genetics

LazyLoad yes

# R topics documented:

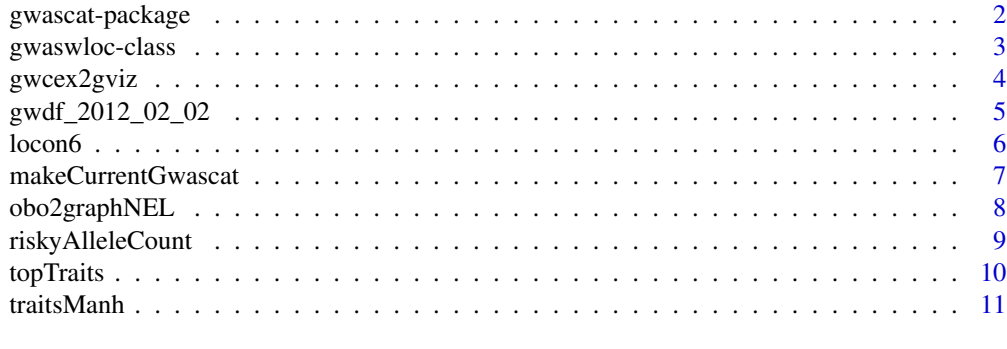

**Index** [12](#page-11-0)

<span id="page-1-0"></span>

representing and modeling data in the NHGRI GWAS catalog, using GRanges and allied infrastructure

#### Details

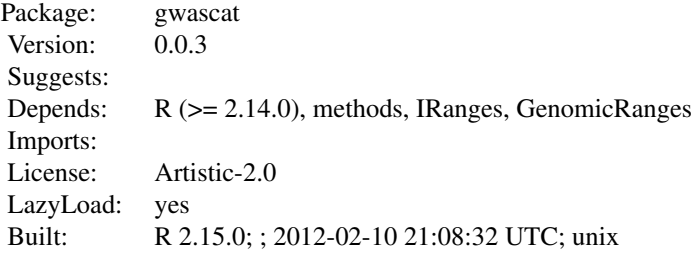

Index:

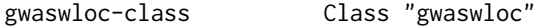

Upon attachment, a [GRanges-class](#page-0-0) structure call gwrngs is formed which can be interrogated by position or through use of element metadata to learn about catalogued GWAS associations.

The data objects

'g17SM' 'gg17N' 'gw6.rs\_17' 'low17' 'rules\_6.0\_1kg\_17' are described in vignettes.

#### Author(s)

VJ Carey <stvjc@channing.harvard.edu> Maintainer: VJ Carey <stvjc@channing.harvard.edu>

#### References

<http://www.genome.gov/gwastudies/>.

Partial support from the Computational Biology Group at Genentech, Inc.

# Examples

## Not run: gwrngs

## End(Not run)

<span id="page-2-1"></span><span id="page-2-0"></span>A container for GRanges instances representing information in the NHGRI GWAS catalog.

#### Objects from the Class

Objects can be created by calls of the form new("gwaswloc", ...). Any GRanges instance can be supplied.

# **Slots**

extractDate: character set manually in .onAttach code to indicate date of retrieval of base table

- seqnames: Object of class "Rle" typically representing chromosome numbers of loci associated with specific traits
- ranges: Object of class "IRanges" genomic coordinates for locus
- strand: Object of class "Rle" identifier of chromosome strand
- elementMetadata: Object of class "DataFrame" general [DataFrame-class](#page-0-0) instance providing attributes for the locus-trait association
- seqinfo: Object of class "Seqinfo"
- metadata: Object of class "list"

#### Extends

Class ["GRanges"](#page-0-0), directly. Class ["GenomicRanges"](#page-0-0), by class "GRanges", distance 2. Class ["Vector"](#page-0-0), by class "GRanges", distance 3. Class ["GenomicRangesORmissing"](#page-0-0), by class "GRanges", distance 3. Class ["GenomicRangesORGRangesList"](#page-0-0), by class "GRanges", distance 3. Class ["Annotated"](#page-0-0), by class "GRanges", distance 4.

#### Methods

- $\int$  signature(x = "gwaswloc"): a character argument to the bracket will be assumed to be a db-SNP identifier for a SNP locus, and records corresponding to this SNP are extracted; numeric indexes are supported as for [GRanges-class](#page-0-0) instances.
- **getRsids** signature( $x = "gwaswloc")$ : extract all dbSNP identifiers as a character vector
- **getTraits** signature( $x =$  "gwaswloc"): extract all traits (NHGRI term 'Disease/Trait') as a character vector
- subsetByChromosome signature( $x = "gwaswloc")$ : select records by chromosome, a vector of chromosomes may be supplied
- **subsetByTraits** signature( $x = "gwaswloc")$ : select all records corresponding to a given vector of traits

# <span id="page-3-0"></span>Note

In gwascat package, the globally accessible gwaswloc instance gwrngs is created upon attachment.

#### Author(s)

VJ Carey <stvjc@channing.harvard.edu>

#### References

<http://www.genome.gov/gwastudies/>

#### Examples

showClass("gwaswloc")

gwcex2gviz *Prepare salient components of GWAS catalog for rendering with Gviz*

# Description

Prepare salient components of GWAS catalog for rendering with Gviz

### Usage

```
gwcex2gviz(basegr = gwrngs, contextGR = GRanges(seqnames =
                 "chr17", IRanges(start = 37500000, width = 1e+06)),
                 txrefpk = "TxDb.Hsapiens.UCSC.hg19.knownGene", genome
                 = "hg19", genesympk = "org.Hs.eg.db", plot.it = TRUE,
                 maxmlp = 25
```
# Arguments

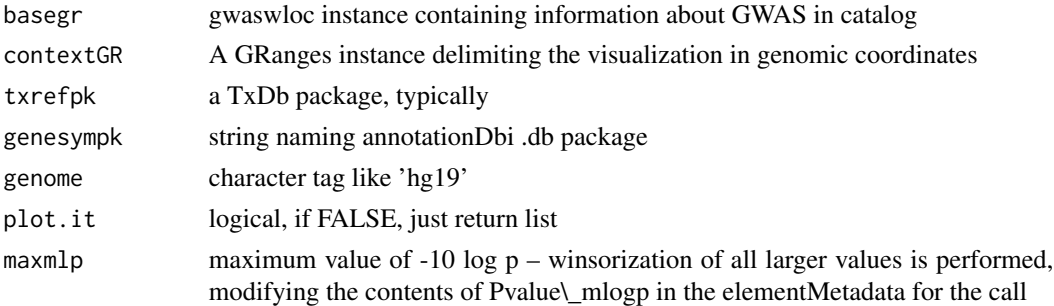

```
args(gwcex2gviz)
gwascat:::.onAttach("", "gwascat")
gwcex2gviz()
```
<span id="page-4-0"></span>

convenience container for imported table from NHGRI GWAS catalog

#### Usage

data(gwdf\_2012\_09\_22) # or more recent elements available

#### Format

A data frame with 9000+ observations on the following 34 variables. Date Added to Catalog a character vector

PUBMEDID a character vector First Author a character vector Date a character vector Journal a character vector Link a character vector Study a character vector Disease/Trait a character vector Initial Sample Size a character vector Replication Sample Size a character vector Region a character vector Chr\_id a character vector Chr\_pos a character vector Reported Gene(s) a character vector Mapped\_gene a character vector Upstream\_gene\_id a character vector Downstream\_gene\_id a character vector Snp\_gene\_ids a character vector Upstream\_gene\_distance a character vector Downstream\_gene\_distance a character vector Strongest SNP-Risk Allele a character vector SNPs a character vector Merged a character vector Snp\_id\_current a character vector Context a character vector

#### 6 locon6 locon6 locon6 locon6 locon6 locon6 locon6 locon6 locon6 locon6 locon6 locon6 locon6 locon6 locon6 locon6 locon6 locon6 locon6 locon6 locon6 locon6 locon6 locon6 locon6 locon6 locon6 locon6 locon6 locon6 locon6 loc

Intergenic a character vector Risk Allele Frequency a character vector p-Value a character vector Pvalue\_mlog a character vector p-Value (text) a character vector OR or beta a character vector 95% CI (text) a character vector Platform.. a character vector CNV a character vector

# Note

The .onAttach function specifies which data frame is transformed to GRanges.

#### Source

<http://www.genome.gov/gwastudies>

# Examples

## Not run: data(gwdf\_2012\_03\_22)

## End(Not run)

locon6 *location information for 10000 SNPs probed on Affy GW 6.0*

# Description

location information for 10000 SNPs probed on Affy GW 6.0

# Usage

data(locon6)

#### Format

A data frame with 10000 observations on the following 3 variables.

dbsnp\_rs\_id a character vector

chrom a character vector

physical\_pos a numeric vector

<span id="page-5-0"></span>

# <span id="page-6-0"></span>makeCurrentGwascat 7

# Details

extracted from pd.genomewidesnp.6 v 1.4.0; for demonstration purposes

#### Examples

data(locon6) str(locon6)

makeCurrentGwascat *read NHGRI GWAS catalog table and construct associated GRanges instance*

# Description

read NHGRI table and construct associated GRanges instance

#### Usage

```
makeCurrentGwascat(table.url = "http://www.genome.gov/admin/gwascatalog.txt", fixNonASCII = TRUE)
```
#### Arguments

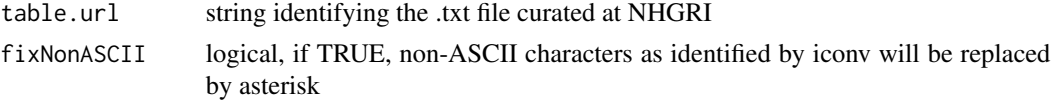

#### Details

records for which clear genomic position cannot be determined are dropped from the ranges instance

an effort is made to use reasonable data types for GRanges metadata, so some qualifying characters such as (EA) in Risk allele frequency field will simply be omitted during coercion of contents of that field to numeric.

#### Value

a GRanges instance

#### Author(s)

VJ Carey

# Examples

```
## Not run:
# if you have good internet access
newcatr = makeCurrentGwascat()
```
## End(Not run)

<span id="page-7-0"></span>

convert a typical OBO text file to a graphNEL instance (using Term elements)

#### Usage

obo2graphNEL(obo, kill = "\\[Typedef\\]")

#### Arguments

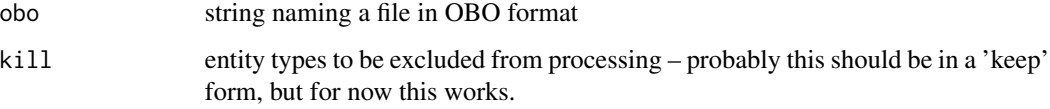

#### Details

Very rudimentary list and grep operations are used to retain sufficient information to map the DAG to a graphNEL, using formal term identifiers as node names and 'is-a' relationships as edges, and term names and other metadata are assigned to nodeData components.

#### Value

a graphNEL instance

# Note

The OBO for Human Disease ontology is serialized as text with this package.

# Author(s)

VJ Carey <stvjc@channing.harvard.edu>

# References

For use with human disease ontology, [http://www.obofoundry.org/cgi-bin/detail.cgi?id=](http://www.obofoundry.org/cgi-bin/detail.cgi?id=disease_ontology) [disease\\_ontology](http://www.obofoundry.org/cgi-bin/detail.cgi?id=disease_ontology)

<span id="page-8-0"></span>riskyAlleleCount *given a matrix of subjects x SNP calls, count number of risky alleles*

# Description

given a matrix of subjects x SNP calls, count number of risky alleles for various conditions, relative to NHGRI GWAS catalog

#### Usage

```
riskyAlleleCount(callmat, matIsAB = TRUE, chr,
 gwwl = gwrngs, snpap = "SNPlocs.Hsapiens.dbSNP.20111119",
 gencode = c("A/A", "A/B", "B/B"))
```
# Arguments

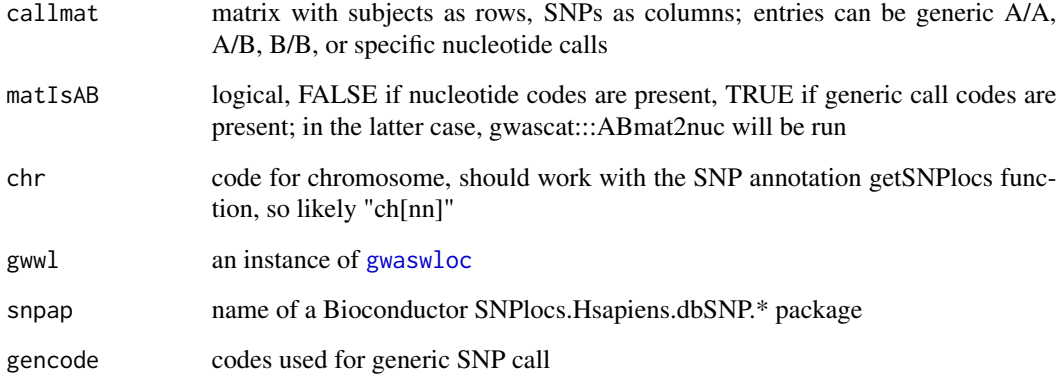

### Value

matrix with rows corresponding to subjects , columns corresponding to SNP

```
if (!exists("gwrngs")) gwascat:::.onAttach("a", "b")
data(gg17N) # translated from GGdata chr 17 calls using ABmat2nuc
h17 = riskyAlleleCount(gg17N, matIsAB=FALSE, chr="ch17")
h17[1:5,1:5]
table(as.numeric(h17))
```
<span id="page-9-0"></span>

operations on GWAS catalog

# Usage

```
topTraits (gwwl, n=10, tag="Disease.Trait")
```

```
locs4trait(gwwl, trait, tag="Disease.Trait")
```

```
chklocs(chrtag="20", gwwl=gwrngs)
```
# Arguments

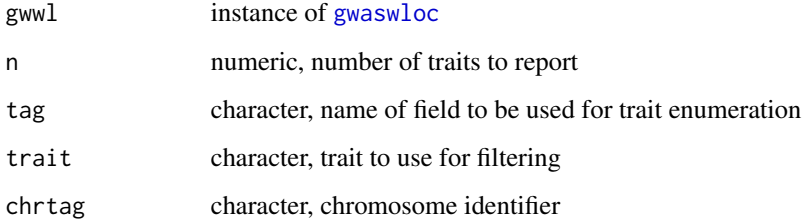

# Value

topTraits returns a character vector of most frequently occurring traits in the database

locs4trait returns a [gwaswloc](#page-2-1) object with records defining associations to the specified trait

chklocs returns a logical that is TRUE when the asserted locations of SNP in the GWAS catalog agree with the locations given in the dbSNP package SNPlocs.Hsapiens.dbSNP.20110815

# Author(s)

VJ Carey <stvjc@channing.harvard.edu>

```
if (!exists("gwrngs")) gwascat:::.onAttach("a", "b")
topTraits(gwrngs)
```
<span id="page-10-0"></span>traitsManh *use ggbio facilities to display GWAS results for selected traits in genomic coordinates*

# Description

use ggbio facilities to display GWAS results for selected traits in genomic coordinates

#### Usage

traitsManh(gwr, selr = GRanges(seqnames = "chr17", IRanges(3e+07, 5e+07)), traits = c("Asthma", "Parkir

# Arguments

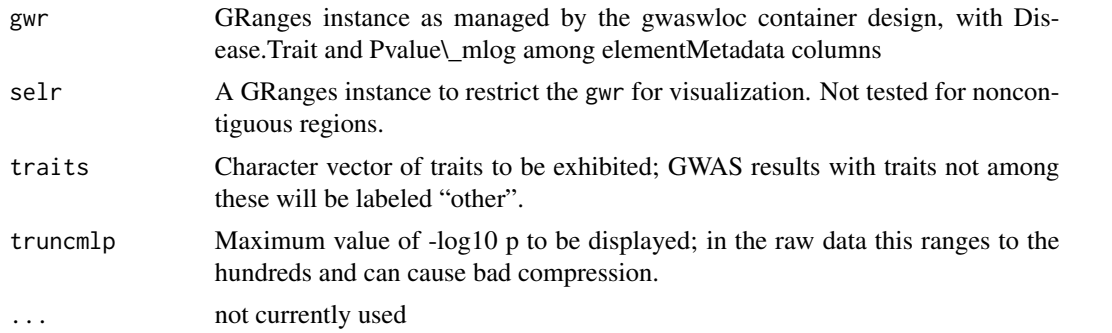

# Details

uses a ggbio autoplot

# Value

autoplot value

#### Author(s)

VJ Carey <stvjc@channing.harvard.edu>

```
# do a p-value truncation if you want to reduce compression
gwascat:::.onAttach("A", "gwascat")
traitsManh(gwrngs)
```
# <span id="page-11-0"></span>**Index**

∗Topic classes gwaswloc-class, [3](#page-2-0) ∗Topic datasets gwdf\_2012\_02\_02, [5](#page-4-0) locon6, [6](#page-5-0) ∗Topic graphics gwcex2gviz, [4](#page-3-0) traitsManh, [11](#page-10-0) ∗Topic models makeCurrentGwascat, [7](#page-6-0) obo2graphNEL, [8](#page-7-0) riskyAlleleCount, [9](#page-8-0) topTraits, [10](#page-9-0) traitsManh, [11](#page-10-0) ∗Topic package gwascat-package, [2](#page-1-0) [,gwaswloc,ANY,ANY,ANY-method *(*gwaswloc-class*)*, [3](#page-2-0) [,gwaswloc-method *(*gwaswloc-class*)*, [3](#page-2-0)

Annotated, *3*

```
chklocs (topTraits), 10
```

```
g17SM (gwascat-package), 2
GenomicRanges, 3
GenomicRangesORGRangesList, 3
GenomicRangesORmissing, 3
getRsids (gwaswloc-class), 3
getRsids,gwaswloc-method
        (gwaswloc-class), 3
getTraits (gwaswloc-class), 3
getTraits,gwaswloc-method
        (gwaswloc-class), 3
gg17N (gwascat-package), 2
GRanges, 3
gw6.rs_17 (gwascat-package), 2
gwascat (gwascat-package), 2
gwascat-package, 2
gwaswloc, 9, 10
```
gwaswloc-class, [3](#page-2-0) gwcex2gviz, [4](#page-3-0) gwdf\_2012\_02\_02, [5](#page-4-0) gwdf\_2012\_03\_20 *(*gwdf\_2012\_02\_02*)*, [5](#page-4-0) gwdf\_2012\_09\_22 *(*gwdf\_2012\_02\_02*)*, [5](#page-4-0) locon6, [6](#page-5-0) locs4trait *(*topTraits*)*, [10](#page-9-0) low17 *(*gwascat-package*)*, [2](#page-1-0) makeCurrentGwascat, [7](#page-6-0) obo2graphNEL, [8](#page-7-0) riskyAlleleCount, [9](#page-8-0) rules\_6.0\_1kg\_17 *(*gwascat-package*)*, [2](#page-1-0) subsetByChromosome *(*gwaswloc-class*)*, [3](#page-2-0) subsetByChromosome,gwaswloc-method *(*gwaswloc-class*)*, [3](#page-2-0) subsetByTraits *(*gwaswloc-class*)*, [3](#page-2-0) subsetByTraits,gwaswloc-method *(*gwaswloc-class*)*, [3](#page-2-0) topTraits, [10](#page-9-0) traitsManh, [11](#page-10-0)

Vector, *3*